## Error codes

Page 1 of 2 Printed on 2013-05-19

**Reviewer Approved**

Global error codes from e32err.h. Note that each constant is defined as an integer like this:

const TInt KErrNone;

Also note that all of these codes indicate an error in the environment, or in user input from which a program may recover.

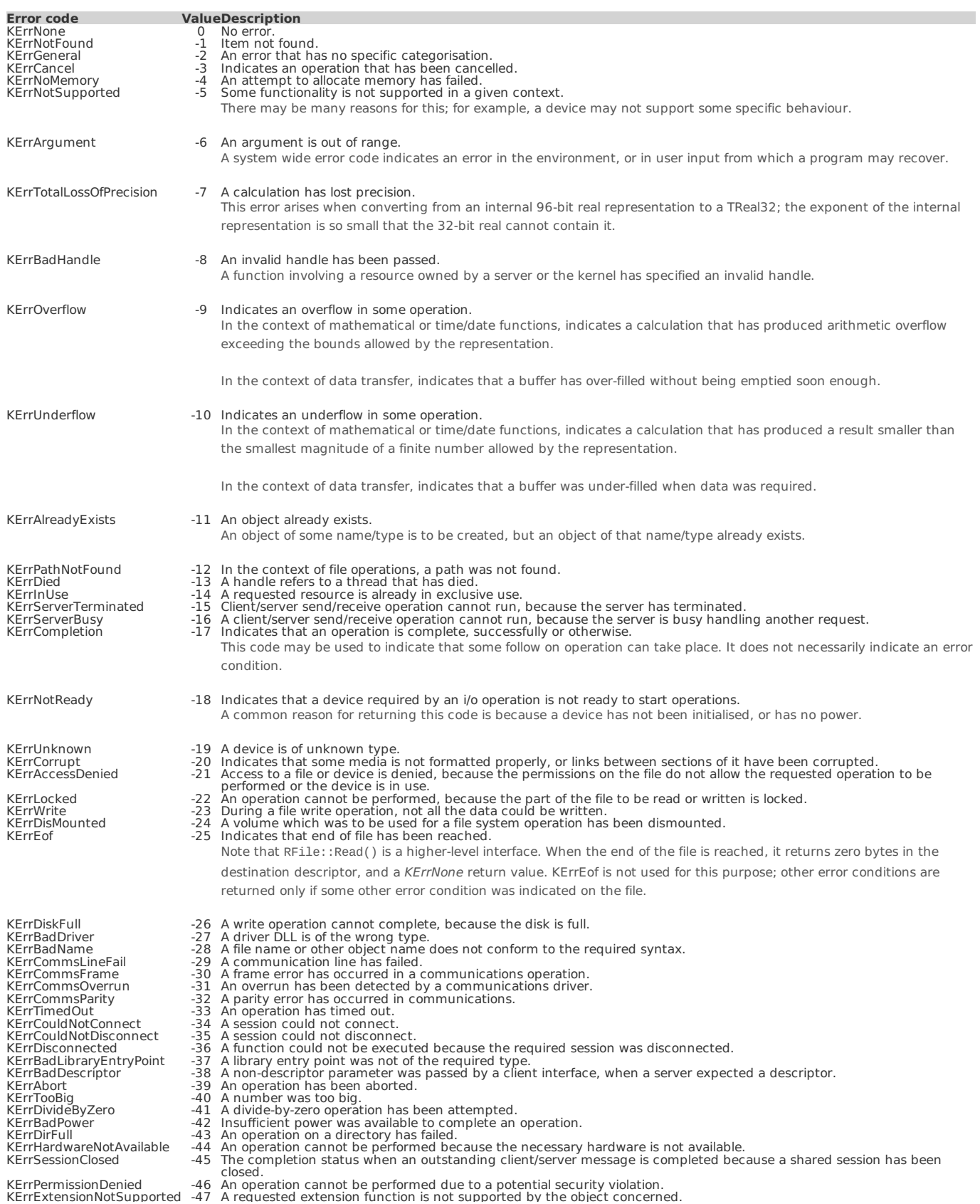

KErrExtensionNotSupported -47 A requested extension function is not supported by the object concerned. KErrCommsBreak -48 A break has occurred in a communications operation.